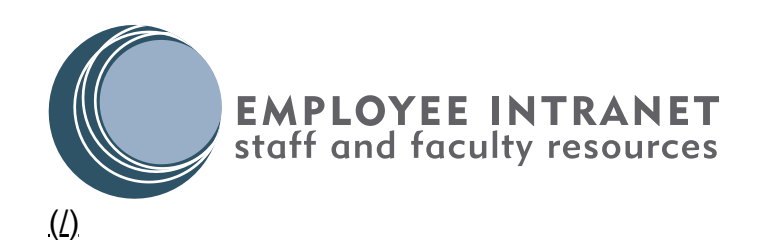

<u>[EMPLOYEE INTRANET HOME \(/\)](https://intranet.ad.cocc.edu/)</u> / <u>[DEPARTMENTS \(/DEPARTMENTS/\)](https://intranet.ad.cocc.edu/departments/)</u> / <u>[INSTRUCTION \(/DEPARTMENTS/INSTRUCTION/\)](https://intranet.ad.cocc.edu/departments/instruction/)</u> / INSTRUCTIONAL [ASSESSMENT \(/DEPARTMENTS/INSTRUCTION/INSTRUCTIONAL-ASSESSMENT/\)](https://intranet.ad.cocc.edu/departments/instruction/instructional-assessment/) / <u>FACULTY [TOOL KIT \(/DEPARTMENTS/INSTRUCTION/INSTRUCTIONAL-ASSESSMENT/FACULTY-TOOL-KIT/\)](https://intranet.ad.cocc.edu/departments/instruction/instructional-assessment/faculty-tool-kit/)</u> / DEVELOPING A STRATEGY

## DEVELOPING A STRATEGY

Developing a strategy before you start planning individual projects can help you stay on track and group similar activities together.

Assessment Strategy Template (/departments/instruction/instructional[assessment/faculty-tool-kit/files/program-assessment-strategy-template.docx\)](https://intranet.ad.cocc.edu/departments/instruction/instructional-assessment/faculty-tool-kit/files/program-assessment-strategy-template.docx)

## CTE programs

- 1. For each outcome, identify the courses that teach and build related skills/concepts/knowledge.
- 2. Identify the course in which the assessment project will occur. This is usually the course in which the highest level of achievement of the outcome is demonstrated. It is also the course in which a signature assignment, used for the project, is completed.
- 3. Identify the "signature assignment". This is the work that provides the evidence that students have achieved the outcome.
- 4. Plan the terms and dates of your project.

## GE/Transfer programs

- 1. For each course, identify the GE outcomes (all GE outcomes are listed on the template; delete those not relevant).
- 2. Identify the student achievement in your course that is relevant to each outcome.
- 3. Identify the "signature assignment". This is the student work (exam, essay, assignment) that provides the evidence that students have achieved the outcome.
- 4. Plan the terms and dates of your project.